## Key Metrics on the Dashboard

Last Modified on 12/13/2018 12:27 pm EST

The Key Metrics section of the Executive Dashboard offers quick links to enrollment information.

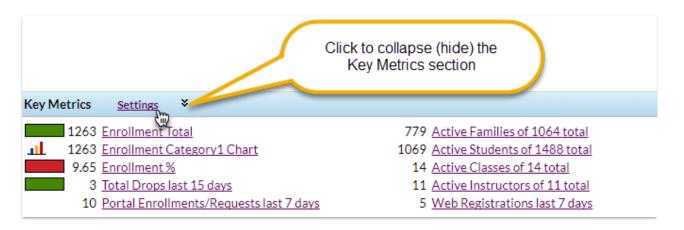

Some of the Key Metrics settings may be customized using the Settings link.

|                                    | Green | Yellow               | Red                               |  |
|------------------------------------|-------|----------------------|-----------------------------------|--|
| Enrollment Total:                  | 100   | 50                   | (enroll# < Yellow threshold=red)  |  |
| Enrollment Percentage:             | 75    | 50                   | (enroll% < Yellow threshold=red)  |  |
| Total Drops in last X days:        | 15 Da | 15 Days              |                                   |  |
| Total Drops in last X days:        | 5     | 10                   | (Drops# > Yellow threshold=red)   |  |
| Balances Outstanding (31-60) days: | 10000 | 15000                | (Balances > Yellow threshold=red) |  |
| Balances Outstanding (61-90) days: | 2000  | 4000                 | (Balances > Yellow threshold=red) |  |
| Balances Outstanding (> 90) days:  | 0     | 500                  | (Balances > Yellow threshold=red) |  |
| Birthdays Next X days:             | 10 Da | 10 Days (default=10) |                                   |  |